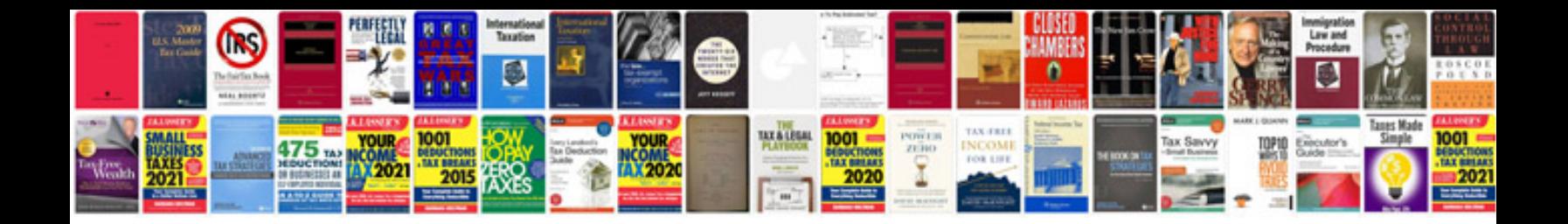

545rfe transmission identification

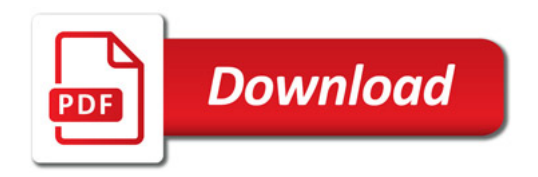

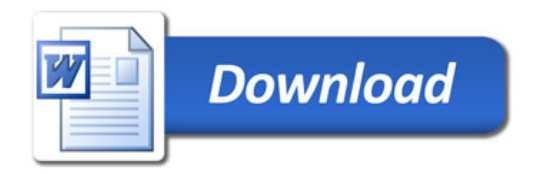